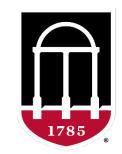

# UNIVERSITY OF GEORGIA

College of Agricultural & Environmental Sciences

Animal Breeding and Genetics Group

# Quality control of SNP data with preGSf90 or qcf90

Daniela Lourenco
Ignacio Aguilar
BLUPF90 TEAM – 05/2024

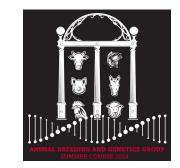

# Quality control

- Call rate
  - Animals
  - SNP
- Minor Allele Frequency (MAF)
- Hardy-Weinberg Equilibrium (HWE)
- Non-mapped SNP
- Mendelian Conflicts
- Duplicate genotypes
- Linkage disequilibrium (LD)

Which software in the BLUPF90 family?

• Interface program to the genomic module to process the genomic information in the BLUPF90 family of programs

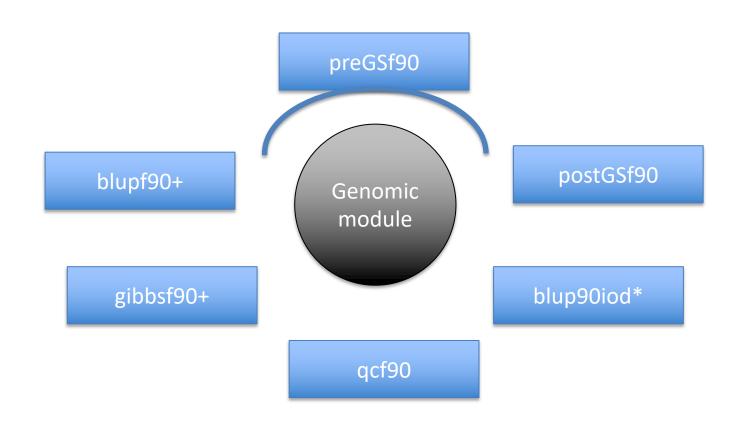

Performs Quality Control of SNP information

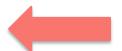

- Creates the genomic relationship matrix
  - and relationships based on pedigree
  - Inverse of relationship matrices

- Same parameter file as for all BLUPF90 programs
- Needs an extra OPTION in renf90.par
  - OPTION SNP\_file marker.geno

- Reads 2 extra files (besides data and pedigree):
  - marker.geno
  - marker.geno XrefID (created by renumf90)

### Run renumf90 before preGSf90

Use renumf90 for renumbering data and creating XrefID and files

```
EFFECT
1 cross alpha
RANDOM
animal
FILE
ped3.txt
FILE POS
1 2 3 0 0
SNP FILE
marker.geno
PED DEPTH
(CO) VARIANCES
0.30
```

### Parameter files

```
BLUPF90
RENUMF90
                                             renf90.par
renum.par
                                              DATAFILE
DATAFILE
                                               renf90.dat
phenotypes.txt
                                              NUMBER_OF_TRAITS
TRAITS
                                              NUMBER_OF_EFFECTS
FIELDS PASSED TO OUTPUT
                                              OBSERVATION(S)
WEIGHT(S)
                                              WEIGHT(S)
RESIDUAL_VARIANCE
                                              EFFECTS: POSITIONS_IN_DATAFILE NUMBE
0.9038
                                                         1 cross
EFFECT
                                                     15800 cross
1 cross alpha # mu
                                              RANDOM_RESIDUAL VALUES
EFFECT
                                                0.90380
2 cross alpha # animal
                                               RANDOM_GROUP
RANDOM
animal
                                               RANDOM_TYPE
                                               add_animal
FILE
                                               FILE
pedigree
                                              renadd02.ped
SNP FILE
                                              (CO) VARIANCES
marker.geno
                                                0.99510E-01
(CO) VARIANCES
                                              OPTION SNP_file marker.geno
    0.9951E-01
```

### renaddXX.ped from RENUMF90

- 1 renumbered animal ID
- 2 parent 1 number or UPG
- 3 parent 2 number or UPG
- 4 3 minus number of known parents
- 5 known or estimated year of birth
- 6 number of known parents

### if animal is genotyped 10 + number of known parents

- 7 number of records
- 8 number of progenies as parent 1
- 9 number of progenies as parent 2
- 10 original animal ID

# SNP file, XrefID, and ped after running renumf90

**SNP File** First col: original ID

Second col: SNP genotypes {codes: 0,1,2, and 5 (missing)}

All SNP should start in the same column!!!

```
80 211010110020120110110101101111
8014 211101015111011202211101115111
516 211001012022520211202101211021
181 211101111122011205502000201010
```

No changes!!!

Renumbered ID

### Cross Reference in (\_XrefID)

```
1732 80
8474 8014
406 516
9441 181
```

### Pedigree File (renaddXX.ped)

```
1732 11010 10584 1 3 12 1 0 0 80
8474 8691 9908 1 3 12 1 0 0 8014
406 8691 9825 1 3 12 1 0 2 516
9441 8691 8829 1 3 12 1 0 0 181
```

- Same parameter file as for all BLUPF90 programs
- Needs an extra OPTION in renf90.par
  - OPTION SNP\_file marker.geno

- Reads 2 extra files (besides data and pedigree):
  - marker.geno
  - marker.geno XrefID (created by renumf90)

# Output Files from preGSf90

- freqdata.count
  - Contains the calculated allele frequency before QC
- freqdata.count.after.clean
  - Contains allele frequencies as used in calculations, removal code
  - AF will be zero for removed SNP
- Gen\_call\_rate
  - List of animals removed by low call rate
- Gen\_conflicts
  - Report of animals with Mendelian conflicts
- GimA22i
  - Stores the content of  $G^{-1} A_{22}^{-1}$
  - Only if preGSf90 is used, not in the other programs

# Quality control default exclusion

- MAF
  - SNP with MAF < 0.05

- Monomorphic
  - Excludes monomorphic SNP

- Call rate
  - SNP with call rate < 0.90</p>
  - Individuals with call rate < 0.90</li>

# **SNP** data

### **SNP**

### **ANIMAL**

| 025 |          |       | 11101111100100012211512051221250225111102501220102010                         |
|-----|----------|-------|-------------------------------------------------------------------------------|
| 036 |          |       | 012122222012101222010120222111112021222111112102020101101                     |
| 050 |          |       | 2021111200021212222100021122122122110000020220000211022122212122020001112020: |
| 054 |          |       | 0121211100121002222110211221102011212221200220021212121111202112022002022100: |
| 066 | 20000202 | 022   | 102122112002200122221110122020211020222202022000122212101120102102            |
| 097 | 10110212 | 022   | 0121122111021001111100102211212022111111                                      |
| 101 | 12100212 | 022   | 00112211000111122201001011201121212111212012210021020020                      |
| 151 | 11100102 | 022   | 12202102010110122202001212211112212211211                                     |
| 172 | 21101202 | 021   | 1112101211021102220101001221212221102220201221020212112010211122022112011010: |
| 224 | 22000111 | 022   | 1012210101021102520201112120222122212220110121011102220050210121022010022125  |
| 277 | 21010220 | 012   | 12212112120210122220020122102121102011210212210022110110                      |
| 314 | 12201112 | 012   | 222021021001000212100112012020200121002002                                    |
| 419 | 22111221 | 012   | 1120222221022102110201021121211122000000                                      |
| 439 | 20020210 | 012   | 2121210101021012221101112220202022110010111210011201022012220211021010011020: |
| 456 | 12000102 | 022   | 11122001010210022110002022212122222200101102211102120120                      |
| 501 | 11100002 | 122   | 1121201212121002221101202222101022112222110220011202110020201102022100021020: |
| 571 | 11000012 | 020   | 2200221212022001210200011122110110222221200220020212001010212121022102010110: |
| 579 | 11210021 | 021   | 00101011111022002221200022211112020222222                                     |
| 581 | 21100202 | (5)2  | 10012212020110022002011251212150225222225022101120112                         |
| 657 | 11001112 | 022   | 011121110102001222100011222121202121112120022001220222002221221               |
| 660 | 21000212 | 022   | 1120221121021012221011012221222121211120201221012201121111211112022000012101: |
| 730 | 21000202 | 022   | 0020222220012002220001220222220021102252200122001202111151001012022001012025  |
| 732 | 21210212 | 1(5)2 | 1002201200012101121201215110215122521121150220011102111050202221122011022010: |
| 764 | 11110212 | (5)2  | 0012212211020001220201225222115021522221150220110202120050202022022111112110: |
| 780 | 12110102 | 112   | 2220210101022002221201201121221012111110111221020202001010112212121002021021  |
| 800 | 22100012 | 022   | 1222210202021102221101012112022120222222                                      |
| 816 | 11000122 | 022   | 0121220110022011121100011021122121220020112222002222111021111212022011022010: |
| 832 | 12101001 | 112   | 0011211110021112220111112122221210201111020221002112221001212111121012111110: |
| 900 | 21010011 | 022   | 012212121102110212101212022121212110111111                                    |
| 901 | 12100102 | 022   | 112121221001000212020111122111212200111111                                    |

# Parent-progeny conflicts

- OPTION verify parentage x
  - 0: no action
  - 1: only detect
  - 2: detect and search for an alternate parent. Not implemented!!!
    - implemented in seekparentf90 program
  - 3: detect and eliminate progeny with conflicts (default)

### Control default values

### For MAF

- OPTION minfreq x

### Call rate

- -OPTION callrate x
- OPTION callrateAnim x

### Mendelian conflicts

```
- OPTION exclusion_threshold_snp x (10%)
- OPTION exclusion threshold x (1%)
```

### Control default values

OPTION exclusion\_threshold x

Number of parent-progeny exclusions as percentage all SNP to determine the wrong relationship. default value 1

OPTION exclusion threshold snp x

Number of parent-progeny exclusions for each locus as a percentage, of pair of genotyped animals evaluated, to exclude an SNP from the analysis default value 10

OPTION number\_parent\_progeny\_evaluations x

Set the number of minimum pair of parent-progeny evaluations to exclude SNPs due to parent-progeny exclusions default value 100

# Other Options

Departure of heterozygous from Hardy-Weinberg Equilibrium

```
OPTION hwe x
```

Exclusion of selected chromosomes:

```
OPTION excludeCHR n1 n2 n3...
```

Inclusion of selected chromosomes:

```
OPTION includeCHR n1 n2 n3...
```

Exclude samples from analyses

```
OPTION excludeSample i1 i2 i3...
```

Inform which are the sex chromosomes:

```
OPTION sex_chr n
```

— Chromosome  $\geq n$  will be excluded for HWE and parent-progeny checks, not for calculations

# Heritability of gene content

OPTION h2\_gene\_content

It checks that the heritability of gene content is equal or close to 1 as described in Forneris et al. Genetics 199.3 (2015): 675-681. Markers with estimated h2<0.98 **and** significant p-values of the LRT (p<0.01) are discarded. In addition, heritability and status of each marker are written in file h2\_gc\_test.

The test is useful for homogenous populations (breeds) but theory does not hold for crossbred animals. This test uses explicitly inv(A22) so it is not suitable for very large populations.

### LD calculation and options

OPTION calculate\_LD

Calculate LD as the squared correlation of allele counts for two SNP

Results are stored in "Id\_results", columns: snp\_i, chr\_i, pos\_i, freq\_i, snp\_j, chr\_j, pos\_j,freq\_j, dist\_ij, Rsq\_ij

OPTION LD\_by\_chr

Calculate LD within chromosome

OPTION LD by pos x

Calculate LD within chromosome and windows of SNP based on position optional parameter x define with windows size in Bp, default value 200000

OPTION filter\_by\_LD x

Filter SNP with Rsq > threshold. Optional parameter x define the threshold. default value 0.8

OPTION thr\_output\_LD x

Threshold to print out Rsq between pair of SNP Optional parameter x define the threshold, default value 0.1

# SNP map file – new default

- OPTION chrinfo <file>
- OPTION map\_file <file>
  - For QC and GWAS
- Format:
  - A header must be provided
    - Names for SNP, chromosome, and physical position are mandatory
  - SNPID for SNP
  - CHR for chromosome
  - POS for position

```
SNPID
                           NUM2
31428 14 7928189 ARS-BFGL-BAC-1020 2
32005 14 31819743 ARS-BFGL-BAC-10245 3
     14 6133529 ARS-BFGL-BAC-10345
     14 17544926 ARS-BFGL-BAC-10591
        34639444 ARS-BFGL-BAC-108
     14 31267746 ARS-BFGL-BAC-1093
         18882288 ARS-BFGL-BAC-10
     10 20609250 ARS-BFGL-BAC-10960 11
        21225382 ARS-BFGL-BAC-10
23612 10 26527257 ARS-BFGL-BAC-10986 13
     10 78512500 ARS-BFGL-BAC-10
     10 79252023 ARS-BFGL-BAC-11
24741 10 80783719 ARS-BFGL-BAC-11
     10 84516867 ARS-BFGL-BAC-11
25865 11 21276136 ARS-BFGL-BAC-11039 21
```

### Saving 'clean' files

- SNP excluded from QC are set to missing (i.e., Code=5)
  - 5 is replaced by 0 in calculations
- OPTION saveCleanSNPs
- Save clean genotype data without excluded SNP and individuals
  - For example, for a SNP\_file named marker.geno
  - Clean fles will be:
    - marker.geno\_clean
    - marker.geno\_clean\_XrefID
  - Removed SNP/animals will be output in files:
    - marker.geno\_SNPs\_removed
    - marker.geno\_Animals\_removed

# Only QC in preGSf90

- Quality control
- Genomic relationship matrices and inverses
  - Inverse is costly
- How to do only QC avoiding the inverses:
  - OPTION SNP file marker.geno
  - OPTION saveCleanSNPs
  - OPTION createGInverse 0
  - OPTION createA22Inverse 0
  - OPTION createGimA22i 0

### No QC in the application programs

- ONLY use:
  - If QC was performed in a previous run
  - and "clean" genotype file is used

- OPTION SNP\_file marker.geno\_clean
- OPTION no\_quality\_control

# Use in the application programs

(CO) VARIANCES

0.30

• Use renumf 90 for renumbering and creating XrefID and files

```
SNP_FILE

marker.geno

EFFECT
1 cross alpha
RANDOM
animal
FILE
ped3.txt
FILE_POS
1 2 3 0 0
SNP_FILE
marker.geno
PED_DEPTH
```

- Run preGSf90 with quality control, saving clean files
- Run further programs with clean files as needed
  - blupf90+, gibbs2f90+, ...

### PreGSf90 wiki

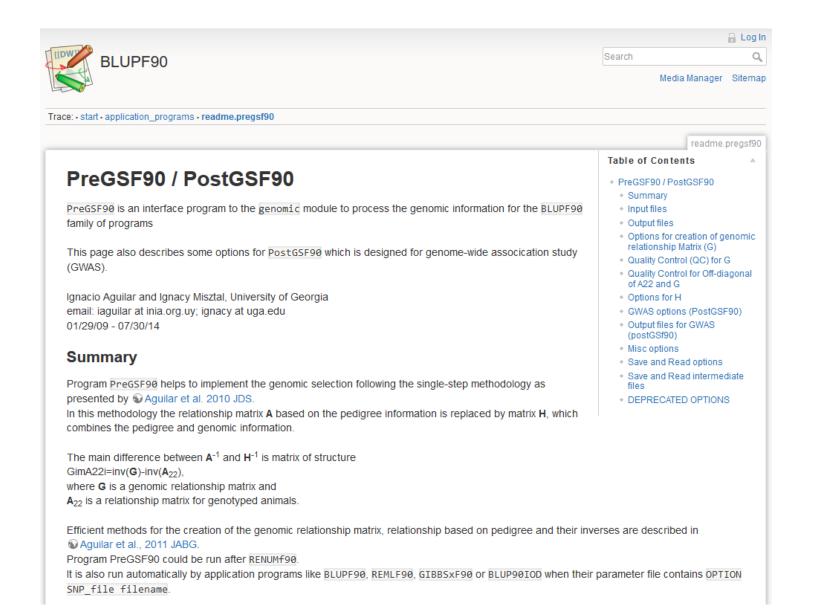

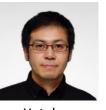

Yutaka Masuda

- Quality control tool for large genomic data
  - What is an efficient way to detect genomically identical animals?
  - It implies we should compare all pairs of genotyped animals
- Huge data and slow operations
  - More than 5 million genotyped Holsteins!
  - 80K SNPs x [5M x 5M] /  $2 \sim 1 \times 10^{18}$  comparisons needed
- The other checks are also needed...
  - Call rate, low MAF, Mendelian conflicts, etc.

Four states for a biallelic SNP

| bit _ | ——byte—— |   |   |   |   |   |   |   |
|-------|----------|---|---|---|---|---|---|---|
| *     | 0        | 1 | 1 | 0 | 1 | 1 | 0 | 0 |

| Genotype                | Character | ASCII (8bits) | Re-coded (2bits) |
|-------------------------|-----------|---------------|------------------|
| Homozygote<br>(AA)      | "0"       | 00110000      | 01               |
| Heterozygote<br>(Aa)    | "1"       | 00110001      | 11               |
| Another Homozygote (aa) | "2"       | 00110010      | 10               |
| Missing                 | "5"       | 00110101      | 00               |

• Task: read and keep 5M genotypes in memory

• Regular format: 3 TB RAM

• Efficient format (packed): 93 GB RAM

- Logical manipulation of bit pattern
  - Fortran has functions for bitwise operations
    - Logical manipulation on bit pattern
      - Typical operations:

```
1100 1100 1100

AND 1010 OR 1010 XOR 1010 NOT 1010
---- 1000 1110 0110 0110
```

Population count: the number of 1's

```
popcnt(0000) is 0
popcnt(0010) is 1
popcnt(1010) is 2
```

- qcf90 supports raw files
  - No need to run renumf90 before
- qcf90 was designed for QC
  - preGSf90 was designed for QC and constructing G and A<sub>22</sub>
- qcf90 --snpfile snpdata.txt --pedfile pedigree.txt
  - No parameter file but same output as preGSf90

- qcf90 --help or qcf90 --long-help
  - For all the options

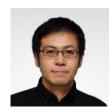

Yutaka Masuda

• Benchmark test:

• Holstein genotypes: 569,404

• Number of SNP: 60,671

• Number of animals in pedigree: 10,710,380

3x faster
28x less memory

| Step                        | QCF90 (sec.) | PREGSF90 (sec.) |
|-----------------------------|--------------|-----------------|
| Reading a SNP file          | 420          | 1407            |
| MAF and call rate           | 150          | 245             |
| HWE test                    | 84           | 24              |
| Call rate for animals       | 3            | 307             |
| Mendelian tests for SNP     | 62           | 316             |
| Mendelian tests for animals | 62           | 248             |
| Recalculation of MAF        | 136          | 161             |
| Total                       | 917          | 2708            |
| Memory usage                | 9 GB         | 257 GB          |

# Pipeline with qcf90

### qcf90

• Use statement to save clean files: --save-clean

### renumf90

Use clean SNP and map (if present) files

### **blupf90+** or other application program

- Use clean SNP and map (if present) files
- Use renumbered files from renumf90

# Pipeline with preGSf90

### renumf90

Use SNP and map (if present) files

### preGSf90

• Use option to save clean files: OPTION saveCleanSNPs

### blupf90+ or other application program

- Use clean SNP and map (if present) files
- Use renumbered files from renumf90